## Access Free Aiwa Headphone User Guide Free Download Pdf

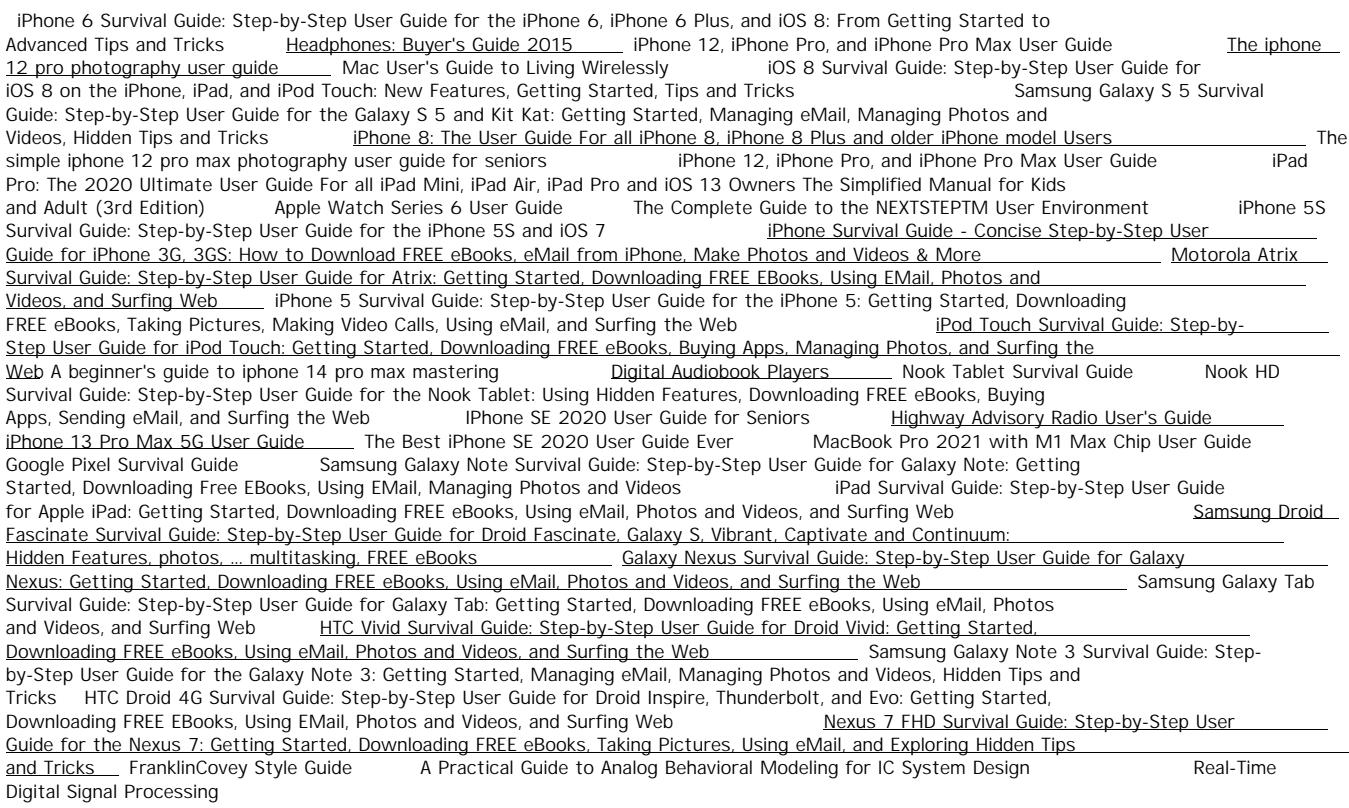

FranklinCovey Style Guide Aug 26 2019 FranklinCovey Style Guide: For Business and Technical Communication can help any writer produce documents that achieve outstanding results. Created by FranklinCovey, the world-renowned leader in helping organizations enhance individual effectiveness, this edition fully reflects today's online media and global business challenges. The only style guide used in FranklinCovey's own renowned Writing AdvantageTM and Technical Writing AdvantageTM programs, it covers everything from document design and graphics to sentence style and word choice. This edition's many improvements include extensive new coverage of graphics, writing for online media, and international business English. Through dozens of examples and model documents, writers learn how to overcome "writer's block" and efficiently create documents from start to finish. FranklinCovey's experts show how to get powerful results from every email; add distinctiveness and power to any online presence; write far more effective proposals, letters, memos, reports, and resumes; and improve all forms of documentation, from business procedures to highly technical content. You'll learn how to quickly discover and prioritize the information you need, whether you're planning a presentation, leading a meeting, or managing a project. The authors reveal how to design visuals that communicate messages instantly and intuitively, and use charts, color, illustrations, maps, photos, and tables to supercharge any presentation. Packed with up-to-the-minute examples, this A-Z guidebook can help you write more effectively no matter who you are — whether you're a business or sales professional who must motivate and persuade, a technical professional who must explain challenging content more clearly and accurately, or a student who needs stronger writing skills to succeed in school and in your career.

iPhone 5 Survival Guide: Step-by-Step User Guide for the iPhone 5: Getting Started, Downloading FREE eBooks, Taking<br>Pictures, Making Video Calls, Using eMail, and Surfing the Web Jun 16 2021 Step-by-Step User Guide for the Pictures, Making Video Calls, Using eMail, and Surfing the Web Getting Started, Downloading FREE eBooks, Taking Pictures, Making Video Calls, Using eMail, and Surfing the Web. This guide will introduce you to the new features on the iPhone 5, and show you how to use them. This book gives task-based instructions without using any technical jargon. Learning which buttons perform which functions is useless unless you know how it will help you in your everyday use of the iPhone. Therefore, this guide will teach you how to perform the most common tasks. Instead of presenting arbitrary instructions in lengthy paragraphs, this book gives unambiguous, simple step-by-step procedures. Additionally, detailed screenshots help you to confirm that you are on the right track. This Survival Guide also goes above and beyond to explain Secret Tips and Tricks to help you accomplish your day-to-day tasks much faster. If you get stuck, just refer to the Troubleshooting section to figure out and solve the problem. This iPhone 5 guide includes: Using Siri 9 All-New Settings Chapters Using the Notification Center Setting Up the 4S without a Computer Searching a Web Page Viewing an Article in Reader Mode Using the New Music Application Deleting Songs in the Music Application Selecting a Pre-Loaded Equalization Setting Taking a Picture from the Lock Screen Creating and Editing Photo Albums Editing Photos Inserting Emoticons Customizing Keyboard Shortcuts Customizing Custom Vibrations Using LED Flash Alerts Using Photo Stream Formatting Text in the Email Application Hiding the Keyboard in a Text Message This guide also includes: Getting Started Making Calls FaceTime Multitasking Button Layout Navigating the Screens Using the Speakerphone During a Voice Call Staring a Conference Call Managing Your Contacts Text Messaging Adding Texted Phone Numbers to Contacts Copying, Cutting, and Pasting Text Sending Picture and Video Messages Using the Safari Web Browser Adding Bookmarks to the Home Screen Printing a Web Page Managing Photos and Videos Using the Email Application Viewing All Mail in One Inbox Managing Applications Setting Up an iTunes Account Sending an Application as a Gift Using iTunes to Download Applications Reading User Reviews Deleting an Application Reading an eBook on the iPhone How to download

thousands of free eBooks Adjusting the Settings Turning On Voiceover Turning Vibration On and Off Setting Alert Sounds Changing the Wallpaper Setting a Passcode Lock Changing Keyboard Settings Changing Photo Settings Turning 3G On and Off Turning Bluetooth On and Off Turning Wi-Fi On and Off Turning Airplane Mode On and Off Tips and Tricks Using the Voice Control Feature Maximizing Battery Life Taking a Screenshot Scrolling to the Top of a Screen Saving Images While Browsing the Internet Deleting Recently Typed Characters Resetting Your iPhone Viewing the Full Horizontal Keyboard Calling a Number on a Website Troubleshooting

iPad Survival Guide: Step-by-Step User Guide for Apple iPad: Getting Started, Downloading FREE eBooks, Using eMail,<br>Photos and Videos, and Surfing Web May 04 2020 The iPad Survival Guide organizes the wealth of knowledge May 04 2020 The iPad Survival Guide organizes the wealth of knowledge about the iPad into one place, where it can be easily accessed and navigated for quick reference. Unlike the official iPad manual, the survival guide is not written like a book in paragraph form. Instead, every instruction is broken down into clear and concise steps. The iPad Survival Guide provides useful information not discussed in the iPad manual, such as tips and tricks, hidden features, troubleshooting advice, as well as advice on how to solve various Wi-Fi issues. You will also learn how to download FREE games and FREE eBooks, how to PRINT right from your iPad, and how to make VOICE CALLS with the use of a simple application. Whereas the official iPad manual is stagnant, this guide goes above and beyond by discussing recent known issues and solutions that may be currently available. This information is constantly revised for a complete, up-to-date manual. This iPad guide includes: Getting Started: - Button Layout - Before First Use - Navigating the Screens - Setting Up Wi-Fi - Setting Up an Email Account - Using Email - Setting Up Your Email Application - Logging In to the Application Store - Photos and Videos - Using iTunes to Import Videos - Sending Pictures via Email - Setting a Picture as Wallpaper - Viewing a Slideshow - Importing Pictures Using iPhoto - Importing Pictures Using a PC - Viewing a Video - Using Skype for Voice Calls and Text Messages Advanced topics: - Downloading Free Applications - Downloading Free Books - Adding Previously Purchased and Free eBooks to iBooks app - Using the Kindle Reader for iPad - Using the iBooks Application - Turning On VoiceOver - Printing Directly from the iPad - Printing Web Pages - Moving a Message to Another Mailbox or Folder - Changing the Default Signature - Setting the Default Account - Changing How You Receive Email - Saving a Picture or Attachment - Managing Contacts - Using Safari Web Browser - Blocking Pop-Up Windows - Managing Applications - Setting a Passcode Lock - Changing Keyboard Settings - Tips and Tricks - Maximizing Battery Life - Solving WiFi issues - Troubleshooting

HTC Vivid Survival Guide: Step-by-Step User Guide for Droid Vivid: Getting Started, Downloading FREE eBooks, Using eMail, Photos and Videos, and Surfing the Web Dec 31 2019 The HTC Vivid is a 4G Android smartphone, and one of the first to receive the Android 4.0 Ice Cream Sandwich update. The Ice Cream Sandwich operating system opens up new possibilities and improves the performance of the Vivid. The HTC Vivid Survival Guide organizes the wealth of knowledge about the HTC Vivid into one place, where it can be easily accessed and navigated for quick reference. This guide comes with a multitude of screenshots, which complement the step-by-step instructions and help you to realize the HTC Vivid's full potential. The HTC Vivid Survival Guide provides useful information, such as tips and tricks, hidden features, and troubleshooting advice. You will also learn how to download FREE games and FREE eBooks, and how to personalize your phone with custom ringtones and wallpapers. Whereas the official HTC Vivid manual is stagnant, this guide goes above and beyond by discussing recent known issues and solutions that may be currently available. This information is constantly revised for a complete, up-to-date manual. This HTC Vivid guide includes, but is not limited to: Getting Started: - Button Layout - Navigating the Screens - Making Calls - Using the Speakerphone During a Voice Call - Staring a Conference Call - Managing Your Contacts - Adding a New Contact - Adding a Favorite Contact (Speed Dial) - Managing Text Messages - Adding Texted Phone Numbers to Contacts - Copying, Cutting, and Pasting Text - Using Swype - Sending Picture and Video Messages - Using the Web Browser - Managing Open Browser Windows - Managing Photos and Videos - Taking Pictures - Capturing Videos - Using the Gmail Application - Changing Gmail Options - Managing Applications - Sharing an Application - Using the Android Market to Download Applications - Reading User Reviews - Deleting an Application Advanced Topics: - Reading eBooks - Downloading thousands of free eBooks - Adjusting the Settings - Turning Vibration On and Off - Setting Alert Sounds - Changing the Wallpaper - Setting a Face Lock - Changing Keyboard Settings - Changing Security Settings - Turning Bluetooth On and Off - Turning Wi-Fi On and Off - Turning Airplane Mode On and Off - Turning Camera Effects On or Off - Tips and Tricks - Maximizing Battery Life - Resetting Your HTC Vivid - Using your own MP3's as ringtones - Opening an incognito window in the Web browser - Troubleshooting - List of Droid-friendly websites that save you time typing in long URL's

Samsung Galaxy Tab Survival Guide: Step-by-Step User Guide for Galaxy Tab: Getting Started, Downloading FREE eBooks, Jan 30 2020 This Samsung Galaxy Tab manual provides step-by-step instructions on how to do everything with your Samsung Galaxy Tab FASTER. You will also unlock hidden secrets of your Galaxy Tab such as how to download FREE games and FREE eBooks and send an email from your device. This Galaxy Tab guide includes: - Getting Started - Button Layout - Organizing Home Screen Objects - First-Time Setup - Turning the Galaxy Tab On and Off - Navigating the Screens - Setting Up Wi-Fi - Making Voice Calls - Making Video Calls - Setting Up an Email Account - Logging In to the Application Market - Managing Photos and Videos - Sending Pictures via Email - Setting a Picture as Wallpaper - Viewing a Slideshow - Importing Pictures Using a PC - Importing Pictures Using a Mac - Viewing a Video - Using Email - Changing the Default Signature - Setting the Default Account - Saving a Picture or Attachment - Managing Contacts

Samsung Galaxy S 5 Survival Guide: Step-by-Step User Guide for the Galaxy S 5 and Kit Kat: Getting Started, Managing<br>Mail, Managing Photos and Videos, Hidden Tips and Tricks Papr 26 2022 The Galaxy S 5 is Samsung's fifth g eMail, Managing Photos and Videos, Hidden Tips and Tricks Galaxy S. The Galaxy S5 introduced several new features, such as the fingerprint scanner, a redesigned Photo Studio application, and and an improved S Voice assistant. This guide will introduce you to these new features and show you how to use them. This book gives task-based instructions without using any technical jargon. Learning which buttons perform which functions is useless unless you know how it will help you in your everyday use of the Galaxy S 5. Therefore, this guide will teach you how to perform the most common tasks. Instead of presenting arbitrary instructions in lengthy paragraphs, this book gives unambiguous, simple step-by-step procedures. Additionally, detailed screenshots help you to confirm that you are on the right track. This Survival Guide also goes above and beyond to explain secret Tips and Tricks to help you accomplish your day-to-day tasks much faster. If you get stuck, just refer to the Troubleshooting section to figure out and solve the problem. Here are just a few of the topics covered in the Galaxy S 5 Survival Guide:

- Organizing Home Screen Objects - Using the S Voice Assistant - Transferring Files to the Galaxy S 5 Using a PC or Mac Switching to a Bluetooth Headset During a Voice Call - Assigning a Photo to a Contact - Adding a Contact to the Reject List - Saving Attachments from Text Messages - Sending a Text Message to an Entire Group - Clearing Personal Web Data - Creating an Animated Photo - Creating a Panoramic Photo - Creating a Photo Collage - Speeding Up the Phone Using Developer Options - Ignoring New Messages in an Email Conversation - Closing Applications Running in the Background - Maximizing Battery Life - Using MP3's as Ringtones - Blocking Calls, Notifications, Alarms, and the LED Indicator - Making the Phone Open Applications and Menus Faster - Viewing a Video while Using Another Application<br>The simple iphone 12 pro max photography user guide for seniors Feb 22 2022 In this guide, you will learn how to set up

The simple iphone 12 pro max photography user guide for seniors and master many of the essential features of the new iPhone 12 Pro Max, including basic and advanced tips that you may

not be aware of. You will also learn some new tricks that will help you navigate the latest operating system, iOS 14 of the iPhone 12 Pro Max interface so that you can become like a pro in no time. ??? iPhone 12 Pro Max is great for those who know how to use it! ??? There is no doubt as to if the iPhone is the best phone in the market. Having such a powerful device can allow you to take great photos and do just about anything. But if you have never used it before or you find it intimidating of you simply want to learn how to get more out, then this book will help! If you want to learn how to use the phone, take pictures with its camera, use Facetime with the grandkids, and create cute Animoji's, then this guide is designed for you! In this guide, you will learn how to set up and master many of the essential features of the new iPhone 12 Pro Max, including basic and advanced tips that you may not be aware of. You will also learn some new tricks that will help you navigate the latest operating system, iOS 14 of the iPhone 12 Pro Max interface so that you can become like a pro in no time. This guide is ideal for both beginners and experts. Some of the included topics: How to use Picture in Picture for movies and TV showsTaking, editing, organizing, and sharing photosCreating Animoji'sHow to take Burst PicturesHow to take Night PhotosChange Image Detail and Aspect RatioSet Dark Mode to Turn On and Off AutomaticallyMagnify the iPhone screen with Display ZoomHow to Use Picture in Picture ModeTake Live Photos during FaceTime CallsHow to Record 4K SelfieHow to Rotate or Straighten VideosSet up Live Photo as Wallpaper for Lock ScreenAnd much, much more! Special Bonus That is not all, at the end of this book, we have a special gift for you, something we believe you will love. Are you ready to start enjoying your new iPhone? Then let's get started! Click the "Add to Cart" to purchase on your closeout or click the "Buy Now" to purchase at least one copy now. Translator: Linsy B. PUBLISHER: **TEKTIME** 

iPod Touch Survival Guide: Step-by-Step User Guide for iPod Touch: Getting Started, Downloading FREE eBooks, Buying<br>Apps, Managing Photos, and Surfing the Web \_\_\_\_\_\_ May 16 2021 The iPod Touch and iOS 5 introduced many new \_\_ May 16 2021 The iPod Touch and iOS 5 introduced many new features not seen in previous iPod generations. This guide will introduce you to the multitude of new features and show you how to use them.

This book gives task-based instructions without using any technical jargon. Learning which buttons perform which functions is useless unless you know how it will help you in your everyday use of the iPod. Therefore, this guide will teach you how to perform the most common tasks. Instead of presenting arbitrary instructions in lengthy paragraphs, this book gives unambiguous, simple step-by-step procedures. Additionally, detailed screenshots help you to confirm that you are on the right track. This Survival Guide also goes above and beyond to explain Secret Tips and Tricks to help you accomplish your day-to-day tasks much faster. If you get stuck, just refer to the Troubleshooting section to figure out and solve the problem. The iPod Touch Survival Guide is never stagnant, and always being updated to include the most recent tips and tricks. This iPod guide includes: Getting Started: - Button Layout - Navigating the Screens - Multitasking - Managing Your Contacts - Text Messaging - Copying, Cutting, and Pasting Text - Sending Picture and Video Messages - Using the Safari Web Browser - Managing Photos and Videos - Using the Email Application - Viewing All Mail in One Inbox - Managing Applications - Setting Up an iTunes Account - Sending an Application as a Gift - Using iTunes to Download Applications - Reading User Reviews - Deleting an Application - Reading eBooks using iBooks and the Kindle Reader - How to download thousands of FREE eBooks Advanced Topics include: - Adjusting the Settings - Turning On Voiceover - Setting Alert Sounds - Changing the Wallpaper - Setting a Passcode Lock - Changing Keyboard Settings - Changing Photo Settings - Turning Bluetooth On and Off - Turning Wi-Fi On and Off - Turning Airplane Mode On and Off - Tips and Tricks - Using the Voice Control Feature - Maximizing Battery Life - Taking a Screenshot - Scrolling to the Top of a Screen - Saving Images While Browsing the Internet - Deleting Recently Typed Characters - Resetting Your iPod - Viewing the Full Horizontal Keyboard - Troubleshooting - List of iPod-friendly websites that save you time typing in long URL addresses

iPad Pro: The 2020 Ultimate User Guide For all iPad Mini, iPad Air, iPad Pro and iOS 13 Owners The Simplified Manual Dec 23 2021 This book is a perfect guide for all of model of iPad Tablets such as iPad 2, iPad 6th generation, iPad 7th generation), iPad 4th generation, iPad Air, iPad Air 2, iPad Pro 12.9-inch, iPad Pro 9.7-inch, iPad Pro 10.5-inch, iPad Pro 11-inch, iPad Air 3rd generation, iPad mini and many more model to be made with exclusive features. This book is regularly updated, and it includes the basic setup wizard information and several other tips and tricks to maximize your iPad devices. In this book, you will find Step-by-step instructions including how to fix common iPad Pro and other model problems in simple and clear terms. The information presented in this book is targeted at kids, teens, adolescents, and adults who are probably a beginner or dummies, seniors, or experts with the use of iPad tablets in a more easy to understand steps. This 3rd edition of "The Simplified Manual for Kids and Adultby Dale Brave" book is suitable for kids, teens, adolescents, and adults.<br>The Best iPhone SE 2020 User Guide Ever Sep 07 2020 I thou

Sep 07 2020 I thought it would be a boring small budget phone, but I was wrong... The iPhone SE 2020 is the smallest, fastest, and cheapest iPhone we've seen for a while now. Apple's most affordable iPhone has finally been updated to the new Apple iPhone SE 2020. Unofficially, SE means special edition, and this phone is indeed impressive. It's loaded with so many useful features, to a point where your jaw might drop. In this book, I talk about the phone's hidden features, comfort, design and screen quality, performance, camera image quality, and battery life, and more! With this book, you'll learn: Why the iPhone SE 2020 is essentially the classic Apple product. Why everything about this phone feels fluid. Why the iPhone SE 2020 feels like a new iPhone 11 Pro inside the iPhone 8 body. Secret techniques, tips, and tricks to use and improve your iPhone SE 2020 seamlessly. Do you want to know how to: Clean your iPhone the correct way? Switch mobile data and Bluetooth on or off in an instant? Access airplane mode quickly? Check network connection strength? Turn data roaming on or off? Turn Wi-Fi Assist on or off? Use the Control Center for quick access to frequently used settings? Force close non-responding apps? Turn on Low Data Mode to help apps reduce their network data use? Reset your voicemail password? Stop unwanted pop-ups in your browser? Troubleshoot apps for smooth running? Then get this book to solve these and more... It's never been easier to get into the iPhone and the Apple ecosystem with the iPhone SE 2020. If you're new to the iPhone or want to brush up on your skills, GET THIS BOOK TO MASTER THE ART OF THE IPHONE SE 2020.

iPhone 6 Survival Guide: Step-by-Step User Guide for the iPhone 6, iPhone 6 Plus, and iOS 8: From Getting Started to Nov 02 2022 The iPhone 6 and 6 Plus introduced several new features not seen in the iPhone 5S, such as predictive typing, interactive notifications, time lapse videos, and an entirely new operating system. This guide will introduce you to these new features, as well as iOS 8. The Guide to the iPhone 6 gives task-based instructions without using any technical jargon. Learning which buttons perform which functions is useless unless you know how it will help you in your everyday use of the iPhone. Therefore, this guide will teach you how to perform the most common tasks. Instead of presenting arbitrary instructions in lengthy paragraphs, this book gives unambiguous, simple step-by-step procedures. Additionally, detailed screenshots help you to confirm that you are on the right track. This Survival Guide also goes above and beyond to explain Secret Tips and Tricks to help you accomplish your day-to-day tasks much faster. If you get stuck, just refer to the Troubleshooting section to figure out and solve the problem. What's New on the iPhone 6? - Making a Call Over Wi-Fi (T-Mobile) - Adding a Voice Message to a Text Conversation - Viewing Recently Closed Safari Tabs - Recording a Time-Lapse Video - Recovering Deleted Photos - New Accessibility Features - Predictive Text - Call Waiting in FaceTime ...and many more! This guide also includes: - Getting Started - Making Calls - FaceTime - Multitasking - Button Layout - Navigating the Screens - Using the Speakerphone During a Voice

Call - Staring a Conference Call - Managing Your Contacts - Text Messaging - Adding Texted Phone Numbers to Contacts - Copying, Cutting, and Pasting Text - Sending Picture and Video Messages - Using the Safari Web Browser - Adding Bookmarks to the Home Screen - Managing Photos and Videos - Using the Email Application - Viewing All Mail in One Inbox - Managing Applications - Setting Up an iTunes Account - Sending an Application as a Gift - Using iTunes to Download Applications - Reading User Reviews - Deleting an Application - Reading an eBook on the iPhone - How to download thousands of free eBooks - Adjusting the Settings - Turning On Voiceover - Turning Vibration On and Off - Setting Alert Sounds - Changing the Wallpaper - Setting a Passcode Lock - Changing Keyboard Settings - Changing Photo Settings - Turning Bluetooth On and Off - Turning Wi-Fi On and Off - Turning Airplane Mode On and Off - Tips and Tricks - Using the Voice Control Feature - Maximizing Battery Life - Taking a Screenshot - Scrolling to the Top of a Screen - Saving Images While Browsing the Internet - Deleting Recently Typed Characters - Resetting Your iPhone - Troubleshooting - List of iPhone-friendly websites that save you time typing in long URL addresses

Samsung Galaxy Note 3 Survival Guide: Step-by-Step User Guide for the Galaxy Note 3: Getting Started, Managing eMail, Nov 29 2019 The Samsung Galaxy Note 3 is neither phone nor tablet, but rather a hybrid of the two. The Galaxy Note 3 is packed full of new features and tools. In addition, the redesigned S Pen opens up countless possibilities for creating documents, editing photos, and multitasking. This guide will introduce you to these new features and show you how to use them quickly and efficiently. This book gives task-based instructions without using any technical jargon. Learning which buttons perform which functions is useless unless you know how it will help you in your everyday use of the Note 3. Therefore, this guide will teach you how to perform the most common tasks. Instead of presenting arbitrary instructions in lengthy paragraphs, this book gives unambiguous, simple step-by-step procedures. Additionally, detailed screenshots help you to confirm that you are on the right track. This Survival Guide also goes above and beyond to explain secret Tips and Tricks to help you accomplish your day-to-day tasks much faster. If you get stuck, just refer to the Troubleshooting section to figure out and solve the problem. Here are just a few of the topics covered in the Galaxy Note 3 Survival Guide: - Organizing Home Screen Objects - Transferring Files to the Galaxy Note 3 Using a PC or Mac - Calling a Frequently Dialed Number - Switching to a Bluetooth Headset During a Voice Call - Multitasking Using the Pen Window - Taking Notes Using S Note - Assigning a Photo to a Contact - Adding a Contact to the Reject List - Saving Attachments from Text Messages - Sending a Text Message to an Entire Group - Clearing Personal Web Data - Creating an Animated Photo - Creating a Panoramic Photo - Sharing a Photo with the People Tagged in It - Ignoring New Messages in a New Email Conversation - Closing Applications Running in the Background - Maximizing Battery Life - Using MP3's as Ringtones - Blocking Calls, Notifications, Alarms, and the LED Indicator - Making the Phone Open Applications and Menus Faster - Turning the S Pen Pop-Up Window Off Nexus 7 FHD Survival Guide: Step-by-Step User Guide for the Nexus 7: Getting Started, Downloading FREE eBooks, Taking

Pictures, Using eMail, and Exploring Hidden Tips and Tricks Sep 27 2019 The Nexus 7 FHD is Google's second tablet PC, and the first device to use the Android 4.3 Jelly Bean operating system. The Google Nexus 7 FHD Survival Guide gathers all of the available information regarding the Nexus 7 into a single guide, where it can be easily accessed for quick reference. There is no fancy jargon and every instruction is explained in great detail, which is perfect for beginners. In addition, this guide expands on the basics by discussing useful tips that are excellent for more advanced users. With the multitude of new features introduced in the new Nexus 7, such as a seven-inch HD screen, a faster processor, a new rear-facing camera, and restricted profiles, you cannot afford to miss a single one. The level of detail in each chapter sets this guide apart from all the rest. Countless screenshots complement the step-by-step instructions and help you to realize the Nexus 7's full potential. The useful information provided here is not discussed in the official Nexus 7 manual, such as tips and tricks, hidden features, and troubleshooting advice. This guide also goes above and beyond by discussing recent known issues and solutions that may be currently available. This Google Nexus 7 FHD guide includes: - Getting Started - Performing First-Time Setup - Exporting and Importing Files Using a PC or Mac - Finding FREE eBooks - Managing Applications - Purchasing Applications - Uninstalling an Application - Taking Pictures - Applying Special Effects to Pictures - Using the Gmail Application - Writing an Email - Adding Labels to Emails - Managing Contacts - Adding a New Contact - Sharing Contact Information via Email - Using the Chrome Web Browser - Opening More than One Website at a Time - Recalling Sites More Quickly on Subsequent Visits - Nexus-friendly Websites that Save You Time Typing in Long URL's - Using the Kindle Reader for the Nexus 7 - Using Play Books for the Nexus 7 - Adjusting the Settings - Using Bluetooth - Changing the Notification Ringtone - Locking the Screen with Your Face - Changing the Wallpaper - Tips and Tricks - Turning Google Now On or Off - Adding a Navigation Shortcut to the Home Screen - Troubleshooting - Google Play Contact Resources<br>
iPhone 12, iPhone Pro, and iPhone Pro Max User Guide

Aug 31, 2022 Apple iPhone is appreciated worldwide for Its Style, Ease of Use, and High Technology Brand. Do You Used to "Think Different"? Explore New Flagships of Apple - iPhone12 and iPhone PRO - in a Detailed Review of All Peculiarities and Features of These Models! Did you know that with iPhone12 you get everything at once - software consistency and forethought, superior performance and long-term support? It's possible that Apple isn't perfect at absolutely everything. But none of the manufacturers offer the same customer service as this company and the same approach to customers. The Apple brand creates products that customers love. Its marketing has already become the standard for companies seeking global reach ? marketing built on simplicity. That is why, even for the followers of other brands, it will be interesting to know what determines Apple's success. Smartphone users argue about what is better ? iOS or Android. To make this choice for yourself, you need complete information: a book iPhone 12, iPhone PRO, and iPhone PRO Max User Guide by Simply your Guide will take you through the benefits of Apple's operating system in the brand's latest flagship. In this simple and detailed guide, you will: Explore what is the Big Difference – a groundwork of the Apple brand Know new features of innovative IoS14 - expanded functionality of the iPhone, new widgets, and other features Understand expediency of missing Home button – simplification and acceleration of control Master Apple Animoji – create own memoji and send cute emojis to everyone Get to know important tips and tricks - to enhance your enjoyment of using the new iPhone model And so much more valuable information and tips! Not everyone comprehend that Android is not a smartphone, but the platform that many modern smartphones use, and the iPhone is the very smartphone that uses the iOS platform. Both platforms are recognized by the audience, so let's try to gain insight into this issue. Why not explore these innovative products of famous brand with "iPhone 12, iPhone PRO, and iPhone PRO Max User Guide: The Complete Step by Step Manual to Master"? Scroll up, Click on "Buy Now with 1-Click", and Grab a Copy Today!

A Practical Guide to Analog Behavioral Modeling for IC System Design Jul 26 2019 A Practical Guide to Analog Behavioral Modeling for IC System Design presents a methodology for abstracting an IC system so that the designer can gain a macroscopic view of how sub-systems interact, as well as verify system functionality in various applications before committing to a design. This will prevent problems that may be caused late in the design-cycle by incompatibilities between the individual blocks that comprise the overall system. This book will focus on the techniques of modelling IC systems through analog behavioral modeling and simulation. It will investigate a practical approach by which designers can put together these systems to analyze topological and architectural issues to optimize IC system performance. Highlights: Discussions on modeling and simulation from SPICE to behavioral simulators Comparison of various hardware

description languages and a discussion on the effects of language standardization Explanation on how to reduce time-tomarket by decreasing design-cycle time through modeling and simulation Contains more than 25 building block examples that can be used to construct mixed-signal IC system models Analysis of 4 different IC systems using various levels of model detail This book is intended for the practicing engineer who would like to gain practical knowledge in applications of analog behavioral modelling for IC system design.

iPhone Survival Guide - Concise Step-by-Step User Guide for iPhone 3G, 3GS: How to Download FREE eBooks, eMail from iPhone, Make Photos and Videos & More <sub>1</sub> Aug 19 2021 This concise iPhone manual provides step-by-step instructions on how to do everything with your iPhone FASTER. You will also unlock hidden secrets of your iPhone such as how to download free Games and eBooks, send an email from your iPhone, and read news for free. This iPhone guide includes: - Getting Started - Button Layout - Navigating the Screens - Making Calls - Using the Speakerphone During a Voice Call - Using the Mute Function During a Voice Call - Managing Your Contacts - Adding a New Contact - Adding a Favorite Contact (Speed Dial) - Text Messaging - Adding Texted Phone Numbers to Contacts - Copying, Cutting, and Pasting Text - Sending Picture Messages - Photos and Videos - Taking Pictures - Capturing Videos - Using the Email Application - Changing the Default Signature - Changing Email Options - Managing Applications - Setting Up an iTunes Account - Searching for Applications - Using iTunes to Download Applications - Reading User Reviews - Deleting an Application - Reading Book on iPhone - How to download thousands of free eBooks - Adjusting the Settings - Setting Ringtones - Turning On Silent Mode - Turning Vibration On and Off - Setting Alert Sounds - Changing the Wallpaper - Adjusting the Brightness - Changing the Auto-Lock Feature - Setting a Passcode Lock - Changing Keyboard Settings - Changing Photo Settings - Setting a Home Button Shortcut - Turning 3G On and Off - Turning Bluetooth On and Off - Turning Wi-Fi On and Off - Turning Airplane Mode On and Off - Tips and Tricks - Maximizing Battery Life - Taking a Screenshot - Scrolling to the Top of a Screen - Saving Images While Browsing the Internet - Typing Alternate Characters - Deleting Recently Typed Characters - Resetting Your Phone - Viewing the Full Horizontal Keyboard - Calling a Number on a Website - Troubleshooting - List of iPhone-friendly websites that save you time typing in long URL addresses<br>iPhone 13 Pro Max 5G User Guide 0ct 09 2020 Do

Oct 09 2020 Do you want to learn how to navigate your new iPhone 13, iPhone 13 Mini, iPhone 13 Pro, and iPhone 13 Pro Max? Would you want to learn about every exciting new feature on the new iPhone with hacks, tips and tricks? Then this iPhone 13 Pro Max 5G User Guide Book is perfect for you. The iPhone 13 smartphone models are unarguably one the best smartphones in the market today, with a great deal of exceptional capabilities and first-class features. This book encompasses all you need to know about the iPhone 13, iPhone 13 Mini, iPhone 13 Pro, iPhone 13 Pro Max, its accessories, and more. This book goes beyond the technical know-how of your iPhone to guide you through new iPhone 13 devices and iOS 15 operating system. In this guide, you will: Learn about the fine features of the iPhone 13, iPhone 13 Mini, iPhone 13 Pro, and iPhone 13 Pro Max. Discover how to use your new phone to its fullest potential. Find out everything you need to know about the new iOS 15. Learn how to setup your new iPhone. Learn how to transfer contents from a previous iPhone, a Mac or an Android smartphone. Discover all you need to know about the iPhone 13 Pro camera, and how to navigate it. And so much more. This book is your go-to guide for a comprehensive overview on how to use the new iPhone 13 devices. Order Your Copy now and Start Navigating Through Your Phone Like a Pro.

Dec 11 2020 The Perfect User Guide for the Second Generation iPhone SE 2020 to Maximize the Latest iOS 14 Software. iOS 14 is one of Apple's most significant iOS update to date, introducing Siri improvements, Picture in Picture video playback, Home screen design changes, App Library, and several other powerful tweaks. This user manual will show you all the features and settings of the iOS 14 to help you master how to use the iOS 14 on your iPhone SE 2020 with all its newly introduced features. This guide will walk you through all the fantastic features of the new software and expose all the hidden settings. In this guide, you will learn: All the Amazing Features of the iOS 14 you should know about How to Set Up Your iPhone How to Set up and manage Family Sharing Send and Receive Money on iMessage Download iMessage apps Updating your iPhone device to the latest iOS 14 Applying iOS 14 updates to your iPhone device Using Siri Using Find My How to add and manage Widgets to your iPhone Exploring the App Library on iOS 14 How to use app clips on iPhone Using the Translate app on your iPhone Multitasking with the Picture in Picture feature on your iPhone How to use the new Message features on your iPhone Speech and Language Translation Creating your Memoji in iOS 14 Using Memoji as a profile picture Camera feature on iOS 14 Sorting albums FaceTime feature on iOS 14 Headphone and Environmental sound control. How to set up sleep schedules in the Health app on iPhone How to set up and use Face Recognition on your iPhone Organizing apps with the App Library Scanning QR codes And a lot more! Are you ready the get started with the new iOS 14 on your iPhone SE? Then grab a copy of this manual Now!<br>The get started with the new iOS 14 on your iPhone SE? Then grab a copy of this manual Now!<br>iPhone 12, iPhone Pro, and iPhone Pro

Jan 24, 2022 Are you looking forward to buy one of the newest iPhones landed this year but you would like to know which of them could be the best for you? Although it was a bit later than usual, the Apple iPhone 12 series landed in October. The newest iteration of the smartphone series features four new iPhones across a range of prices. As such, Apple has designed its new lineup to reach a wide array of customers with different needs and budgets. The phones are meant to tempt users new and advanced with a bevy of new features. These are some of the most exciting new iPhones we've seen from Apple in years. The headline feature this year, is all phones come with 5G, for improved mobile data download and upload speeds in areas with sufficient 5G antennas. Learn how to use these cutting-edge smartphones at their full potential could be really difficult at the beginning, especially if you're a new iPhone user. "iphone 12, iphone Pro and iphone Pro Max User Guide" will help you to get started, choose the best product for you and use your smartphone at its full potential. Here's what you're going to find inside: • iPhone 11 vs iPhone 12 comparison • What is new in iOS14 • How to manage all the principal apps like Face Time, Safari, Maps and major features like notifications, privacy and sounds • How to use the 6 Apple services • Maintain and protect your phone • Using AirPods with iPhone 12 ...and much more! Scroll up and add to cart "iphone 12, iphone Pro and iphone Pro Max User Guide"!<br>Mac User's Guide to Living Wirelessly

Jun 28 2022 At least four million people will purchase a Mac in 2005, and whether it's a PC or a laptop, it is likely to support at least one type of wireless feature. "The Mac Users Guide to Living Wirelessly,"shows readers how to use wireless technology effectively, creatively, and safely. No technical experience or know-how is required and the book will have new Mac and/or new wireless users up and running in no time. A comprehensive guide to every existing Mac wireless technology and device, the book serves as great all-in-one reference tool. The hot new wireless Tiger features as well as the new Airport Express are both covered. With this book, Mac users can successfully navigate all the wireless technologies that their Macs support, from Wi-Fi to Bluetooth and beyond.<br>Digital Audiobook Players Mar 14 2021 Digital Audiobook Players

Motorola Atrix Survival Guide: Step-by-Step User Guide for Atrix: Getting Started, Downloading FREE EBooks, Using EMail, Photos and Videos, and Surfing Web Jul 18 2021 The Atrix is one of Motorola's first 4G smartphones, packed full of new features and tools. The Motorola Atrix Survival Guide organizes the wealth of knowledge about the Atrix into one place, where it can be easily accessed and navigated for quick reference. This guide comes with countless screenshots, which complement the step-by-step instructions and help you to realize the Atrix's full potential. The Motorola Atrix Survival Guide provides useful information, such as tips and tricks, hidden features, and troubleshooting advice. You will also learn how to download FREE games and FREE eBooks, and how to personalize your phone with custom ringtones and

wallpapers. Whereas the official Atrix manual is stagnant, this guide goes above and beyond by discussing recent known issues and solutions that may be currently available. This information is constantly revised for a complete, up-to-date manual. This Atrix guide includes, but is not limited to: Getting Started: - Button Layout - Navigating the Screens - Making Calls - Using the Speakerphone During a Voice Call - Staring a Conference Call - Managing Your Contacts - Adding a New Contact - Adding a Favorite Contact (Speed Dial) - Managing Text Messages - Adding Texted Phone Numbers to Contacts - Copying, Cutting, and Pasting Text - Using Swype - Sending Picture and Video Messages - Using the Internet Browser - Managing Open Browser Windows - Managing Photos and Videos - Taking Pictures - Capturing Videos - Using the Gmail Application - Changing Gmail Options - Managing Applications - Sharing an Application - Using the Android Market to Download Applications - Reading User Reviews - Deleting an Application Advanced Topics: - Reading eBooks - Downloading thousands of free eBooks - Adjusting the Settings - Turning Vibration On and Off - Setting Alert Sounds - Changing the Wallpaper - Setting a Pattern Lock - Changing Keyboard Settings - Changing Security Settings - Turning Bluetooth On and Off - Turning Wi-Fi On and Off - Turning Airplane Mode On and Off - Tips and Tricks - Maximizing Battery Life - Resetting Your Atrix - Viewing the Full Horizontal Keyboard - Calling a Number on a Website - Troubleshooting - List of Droid-friendly websites that save you time typing in long URL addresses

Oct 01 2022 Headphones can be considered loudspeakers that were specifically created to be placed over the ears of user's. They are electrical devices that convert electrical signals into sounds to be heard by the user. The main function of a headphone is to provide users with the ability to use them to privately listen to audio recordings. This is in direct contrast to a speaker that allows everyone in close proximity to hear the sound. Sometimes headphones can be referred to as ear speakers. There are many different types of headphones that have different audio reproduction abilities. They range from lightweight ear buds to heavy bass-pumping full-sized headphones that produce amazing output. These can offer a range of sound that, to date has remained a phenomenon. It allows audiophiles to hear every sound note and accurately identify every pitch. The average user will unlikely be able to differentiate the various sounds and pitches. An experienced listener, however, is more likely to easily identify the difference.<br>Google Pixel Survival Guide

Jul 06 2020 The Google Pixel is the first Google phone truly integrated with all that is Google. From the Google Assistant to the new application launcher, all of the features on the Pixel are made specifically for those used to Google's interfaces. This guide will introduce you to these new features, as well as the rest of the Google Pixel. Learning which buttons perform which functions is useless unless you know how it will help you in your everyday use of the iPhone. Therefore, this guide will teach you how to perform the most common tasks. Instead of presenting arbitrary instructions in lengthy paragraphs, this book gives unambiguous, simple step-by-step procedures. Additionally, detailed screenshots help you to confirm that you are on the right track. This Survival Guide also goes above and beyond to explain Secret Tips and Tricks to help you accomplish your day-to-day tasks much faster. If you get stuck, just refer to the Troubleshooting section to figure out and solve the problem. This guide includes: - Getting Started - Making Calls - Making Video Calls Using Google Duo - Multitasking - Button Layout - Navigating the Screens - Using the Speakerphone During a Voice Call - Staring a Conference Call - Managing Your Contacts - Text Messaging - Adding Texted Phone Numbers to Contacts - Copying, Cutting, and Pasting Text - Sending Picture and Video Messages - Using the Chrome Web Browser - Managing Photos and Videos - Using the Gmail Application - Managing Applications - Setting Up a Google Account - Sharing an Application - Using the Play Store to Download Applications - Reading User Reviews - Deleting an Application - Adjusting the Settings - Using the Google Assistant - Turning Vibration On and Off - Setting Alert Sounds - Changing the Wallpaper - Setting a Passcode or Fingerprint Lock - Changing Keyboard Settings - Changing Photo Settings - TUrning the Hidden Notification Light On or Off - Turning Bluetooth On and Off - Turning Wi-Fi On and Off - Turning Airplane Mode On and Off - Tips and Tricks - Maximizing Battery Life - Taking a Screenshot - Using Gestures to Perform Quick Actions - Accessing the Settings Screen Quickly - Quickly Navigating the Settings Pages - Resetting Your Phone - Troubleshooting ...and much more!

Samsung Galaxy Note Survival Guide: Step-by-Step User Guide for Galaxy Note: Getting Started, Downloading Free EBooks, Jun 04 2020 The Samsung Galaxy Note is neither phone nor tablet, but rather a hybrid of the two. The Galaxy Note is packed full of new features and tools. In addition, the new S Pen opens up countless possibilities for creating documents and editing photos. The Samsung Galaxy Note Survival Guide organizes the wealth of knowledge about the Galaxy Note into one place, where it can be easily accessed and navigated for quick reference.

iPhone 5S Survival Guide: Step-by-Step User Guide for the iPhone 5S and iOS 7 Sep 19 2021 The iPhone 5S introduced several new features not seen in the iPhone 5, such as a fingerprint scanner, new camera features, and an entirely new operating system.This guide will introduce you to these new features and show you how to use them. This book gives taskbased instructions without using any technical jargon. Learning which buttons perform which functions is useless unless you know how it will help you in your everyday use of the iPhone. Therefore, this guide will teach you how to perform the most common tasks. Instead of presenting arbitrary instructions in lengthy paragraphs, this book gives unambiguous, simple step-by-step procedures. Additionally, detailed screenshots help you to confirm that you are on the right track. This Survival Guide also goes above and beyond to explain Secret Tips and Tricks to help you accomplish your day-to-day tasks much faster. If you get stuck, just refer to the Troubleshooting section to figure out and solve the problem. This iPhone guide includes: - Using Siri - Using the Notification Center - Searching a Web Page - Viewing an Article in Reader Mode - Selecting a Pre-Loaded Equalization Setting - Taking a Picture from the Lock Screen - Creating and Editing Photo Albums - Editing Photos - Inserting Emoticons - Customizing Keyboard Shortcuts - Customizing Custom Vibrations - Using LED Flash Alerts - Formatting Text in the Email Application This guide also includes: - Getting Started - Making Calls - FaceTime - Multitasking - Button Layout - Navigating the Screens - Using the Speakerphone During a Voice Call - Staring a Conference Call - Managing Your Contacts - Text Messaging - Adding Texted Phone Numbers to Contacts - Copying, Cutting, and Pasting Text - Sending Picture and Video Messages - Using the Safari Web Browser - Adding Bookmarks to the Home Screen - Managing Photos and Videos - Using the Email Application - Viewing All Mail in One Inbox - Managing Applications - Setting Up an iTunes Account - Sending an Application as a Gift - Using iTunes to Download Applications - Reading User Reviews - Deleting an Application - Reading an eBook on the iPhone - How to download thousands of free eBooks - Adjusting the Settings - Turning On Voiceover - Turning Vibration On and Off - Setting Alert Sounds - Changing the Wallpaper - Setting a Passcode Lock - Changing Keyboard Settings - Changing Photo Settings - Turning Bluetooth On and Off - Turning Wi-Fi On and Off - Turning Airplane Mode On and Off - Tips and Tricks - Using the Voice Control Feature - Maximizing Battery Life - Taking a Screenshot - Scrolling to the Top of a Screen - Saving Images While Browsing the Internet - Deleting Recently Typed Characters - Resetting Your iPhone - Troubleshooting - List of iPhonefriendly websites that save you time typing in long URL addresses

HTC Droid 4G Survival Guide: Step-by-Step User Guide for Droid Inspire, Thunderbolt, and Evo: Getting Started,<br>Downloading FREE EBooks, Using EMail, Photos and Videos, and Surfing Web 0ct 28 2019 This concise HTC Droid 4G Downloading FREE EBooks, Using EMail, Photos and Videos, and Surfing Web provides step-by-step instructions on how to do everything with your HTC Droid FASTER. The HTC Droids are highly customizable smart phone that use the Android operating system. You will unlock hidden secrets on your HTC Droids, such

as how to download FREE eBooks, send email from your phone, surf the web, and read news for FREE. This HTC Droid 4G guide includes: - Getting Started- Button Layout- Navigating the Screens- Making Calls- Using the Speakerphone During a Voice Call- Staring a Conference Call- Managing Your Contacts- Adding a New Contact- Adding a Favorite Contact (Speed Dial)- Text Messaging- Adding Texted Phone Numbers to Contacts- Copying, Cutting, and Pasting Text- Sending Picture and Video Messages- Using the Internet Browser- Photos and Videos- Taking Pictures- Capturing Videos- Using the Email Application- Changing Email Options- Managing Applications- Sharing an Application- Using the Android Market to Download Applications- Reading User Reviews- Deleting an Application- Reading an eBook on Your Phone- Downloading thousands of free eBooks- Adjusting the Settings- Turning Vibration On and Off- Setting Alert Sounds- Changing the Wallpaper- Setting a Passcode, Pin, or Pattern Lock- Changing Keyboard Settings- Changing Photo Settings- Turning the Mobile Network On and Off- Turning Bluetooth On and Off- Turning Wi-Fi On and Off- Turning Airplane Mode On and Off- Tips and Tricks- Using Voice Search- Maximizing Battery Life- Resetting Your Phone- Viewing the Full Horizontal Keyboard- Calling a Number on a Website- Troubleshooting- List of Droid-friendly websites that save you time typing in long URL addresses<br>The Complete Guide to the NEXTSTEPTM User Environment Oct 21 2021 This book is about the a

Oct 21 2021 This book is about the advanced, object-oriented NEXTSTEpTM user envi ronment for NeXT and Intel-based computers. It is intended for those who already own a computer running NEXTSTEP and want to quickly learn what it can do and how to get the most out of it with the least effort. It's also for those who are considering the purchase of NEXTSTEP but want to learn more about how it works before making an investment. Why a book on NEXTSTEP? When I set out to learn how to use NEXT STEP several years ago, I found it extremely difficult to find information from the usual sources, such as books, magazines, user groups, and autho rized dealers. NEXTSTEP users were scarce and finding a computer store that sold NeXT-related products was even more rare. There were also only a handful of NeXT user groups in existence and those that did exist met so far away that joining one of them was impractical. The manuals I received from NeXT were helpful, but I had the feeling there must be something more to it than what was written in the User's Reference. It didn't describe many of the shortcuts that experienced users had found or the public domain and shareware utilities that were popular and how I could use them to make my work even easier and more fun.<br>The iphone 12 pro photography user guide

Uul 30 2022 A Complete Guide to Using the iPhone 12 Pro Camera The best camera for the job is the one you have in your hands when there is an opportunity for a photoshoot, especially when that camera is the iPhone 12 Pro. Maximize the use of your iPhone 12 to take great shots A Complete Guide to Using the iPhone 12 Pro Camera The best camera for the job is the one you have in your hands when there is an opportunity for a photoshoot, especially when that camera is the iPhone 12 Pro. The question then becomes, are you making the most of that powerful tool in your pocket? Do the photos you take seem to be from an amateur because of how blurry they look, and very different from the kind of picture you had in mind to take? If this is you and you want to be able to take incredible pictures with your iPhone, then this book is for you. At the end of this book, you should be comfortable taking great shots with your iPhone 12 Pro even in low light conditions. You will also be equipped with the skills needed to capture awesome portrait pictures of people and nail down your composition such that others can be amazed at how professional your pictures consistently look, as you create jaw-dropping landscapes, food, and travel photos of the events you are involved in. The book starts by covering some of the basic things about the iPhone 12 Pro and the relevance of some of these features on the iPhone and how they affect the quality of the pictures taken with it. In no time after you start using this book, you will begin to start snapping with your camera with far more confidence and dexterity than others who simply go through the motions of pointing their cameras at an object and taking pictures without some of these basic knowledge and skills. Some contents to expect to see in this book include: •How to create animojis and even share memoji with other types of phone users •How to take stunning pictures for your social media platforms •How to take stunning pictures with the portrait mode and lots more With this book in your hands, you can move from being just a mediocre basic iPhone user to an iPhone photography specialist. It will save you the time and energy of stumbling into some of these features by deliberately exposing you to these features and functions. If what you want is a go-to guide on matters surrounding just iPhone photography, then this is a great reference guide for you, very different from what a generic iPhone 12 Pro manual can achieve because of how such books gross over different topics. Not only that, but you can also order this book as a gift for a friend, son, daughter, or a loved one to help them quickly get started with using their phone as soon as they start exploring the pages of this book. Special Bonus That is not all, at the end of this book, we have a special gift for you, something we believe you will love. Click the "Add to Cart" to purchase on your closeout or click the "Buy Now" to purchase at least one copy now. PUBLISHER: TEKTIME<br>Real-Time Digital Signal Processing: Jun 24 2019 Real-time Digital Signal Processing:

Jun 24 2019 Real-time Digital Signal Processing: Implementations and Applications has been completely updated and revised for the 2nd edition and remains the only book on DSP to provide an overview of DSP theory and programming with hands-on experiments using MATLAB, C and the newest fixed-point processors from Texas Instruments (TI).

iPhone 8: The User Guide For all iPhone 8, iPhone 8 Plus and older iPhone model Users Mar 26 2022 This book is the best user manual you need to guide you on how to use and optimally maximize your iPhone. Millions of people all over the world are iPhone users! Simply because iPhone cell phone is a hugely popular smartphone that offers many advances and convenient features, including a camera like no other, Siri, turn-by-turn driving directions, a calendar, and a lot more. But if you're acquiring the iPhone 8, and iPhone 8 Plus, for the first time, or you probably need more information on how to use your device optimally, and that is why this book is your best companion. It is the complete guide for you, as you would get simplified follow-through instructions on every possible thing you should know about iPhone 8, and iPhone 8 Plus, how you can customize the iPhone as well as amazing Tips & tricks you never would find in the original iPhone manual.

Samsung Droid Fascinate Survival Guide: Step-by-Step User Guide for Droid Fascinate, Galaxy S, Vibrant, Captivate and<br>Continuum: Hidden Features, photos, ... multitasking, FREE eBooks \_\_\_\_\_\_\_\_\_\_\_\_\_ Apr 02 2020 This concise Continuum: Hidden Features, photos, ... multitasking, FREE eBooks provides step-by-step instructions on how to do everything with your Samsung Fascinate, Galaxy S, Vibrant, Captivate, or Continuum FASTER. Although this book covers all of these models, some directions may slightly vary based upon the model. These phones are highly customizable devices that use the Android operating system. You will unlock hidden secrets on your device, such as how to download FREE eBooks, send email, surf the web, and read news for FREE. This Fascinate guide includes: - Getting Started - Button Layout - Navigating the Screens - Making Calls - Using the Speakerphone During a Voice Call - Staring a Conference Call - Managing Your Contacts - Adding a New Contact - Adding a Favorite Contact (Speed Dial) - Text Messaging - Adding Texted Phone Numbers to Contacts - Copying, Cutting, and Pasting Text - Using Swype - Sending Picture and Video Messages - Using the Internet Browser - Managing Open Browser Windows - Photos and Videos - Taking Pictures - Capturing Videos - Using the Email Application - Changing Email Options - Managing Applications - Sharing an Application - Using the Android Market to Download Applications - Reading User Reviews - Deleting an Application - Reading an eBook on the Incredible - Downloading thousands of free eBooks - Adjusting the Settings - Turning Vibration On and Off - Setting Alert Sounds - Changing the Wallpaper - Setting a Pattern Lock - Changing Keyboard Settings - Changing Photo Settings - Turning Bluetooth On and Off - Turning Wi-Fi On and Off - Turning Airplane Mode On and Off - Tips and Tricks - Using Voice Search - Maximizing Battery Life - Resetting Your Incredible -

Viewing the Full Horizontal Keyboard - Calling a Number on a Website - Troubleshooting - List of Droid-friendly websites that save you time typing in long URL addresses

Nook HD Survival Guide: Step-by-Step User Guide for the Nook Tablet: Using Hidden Features, Downloading FREE eBooks, Jan 12 2021 The Nook HD Survival Guide is a handy reference tool for discovering the secrets of the Nook HD. This book organizes the wealth of knowledge about the Nook HD into one place. The organization within this book is unlike any other, and it allows you to instantly find the information you seek. Looking for tips on changing the font size or highlighting passages? Navigate to the "Reading eBooks" chapter. Need more advanced tips, such as capturing screenshots or accessing the SD card? Peruse the Tips, Tricks, and Customization chapter. You will also learn how to download FREE eBooks, send email from your Nook HD, play pre-installed games, and read news for FREE. Unlike the official Nook HD user manual, the Nook HD Survival Guide is not written like a book in paragraph form. Instead, every instruction is broken down into clear, concise steps. The Nook HD Survival Guide provides useful information not discussed in the Nook HD manual, such as tips and tricks, hidden features, and troubleshooting advice. This guide is constantly updated, going above and beyond by discussing recent known issues and solutions. This Nook HD Guide includes: Getting Started: - Registering the Nook HD - Connecting the Nook HD to a PC - Setting Up Wi-Fi - Using the Wishlist - Lending eBooks - Changing the Font Size - Using the Dictionary - Taking Notes - Downloading Thousands of Free eBooks - Managing Applications - Managing Email - List of Nook-friendly websites that save you time typing in long URL addresses - Shortcuts and Tips Advanced Topics: - Taking a Screenshot - Switching Between Applications - Playing Music - Viewing and Editing Photos - Buying eBooks through the Barnes and Noble Store - Subscribing to Magazines and Newspapers - Cancelling Subscriptions - Book Browsing Tips - Sending an Email - Using the Web Browser - Adding Bookmarks and Notes - Viewing Periodicals - Troubleshooting - Contacting the Nook HD Support Team

Highway Advisory Radio User's Guide Nov 09 2020<br>A beginner's quide to iphone 14 pro max mastering Apr 14 2021 This user guide will teach you step-by-step how to use and master the functions of the iPhone 14 Pro Max. By the end of this book, you will be able to stand out from those who only use the iPhone 14 Pro Max for basic things. There are numerous additional features and benefits to purchasing this user guide and combining it with your iPhone 14 Pro Max. This book takes a unique visual approach, with step-by-step instructions and pro tips that will teach you how to use your iPhone 14 Pro Max like a pro. This guide explains both complex and basic features, tips, and tricks, and how to effectively set up and use your iPhone 14 Pro Max. This book contains numerous illustrations that will help you follow along as you read through its pages. You can now stop asking your kids to show you how to use your iPhone. To purchase this book, scroll up and click the BUY NOW button. If you are looking forward to getting your hands on the new iPhone 14 Pro Max, if you are still waiting for your iPhone to arrive, or if you have yet to order your iPhone 14 Pro Max but want a user guide with illustrations that is easy to understand, written with simple grammar, and shows you how to quickly get started on your iPhone, then this book is for you. It will show you how to use your recently purchased iPhone 14 Pro Max. The iPhone 14 Pro Max is without a doubt the best iPhone available right now. Its cameras, large screen, amazing design, and smart display are just a few of the features that have made it the most talked-about phone on the market. The Apple iPhone 14 Pro Max is a high-end flagship smartphone with advanced features. It has a 6.7-inch Super Retina XDR display, Always-On Display, enhanced display capabilities, and a fast A16 CPU, among other new features. This user guide will teach you step-by-step how to use and master the functions of the iPhone 14 Pro Max. By the end of this book, you will be able to stand out from those who only use the iPhone 14 Pro Max for basic things. There are numerous additional features and benefits to purchasing this user guide and combining it with your iPhone 14 Pro Max. This book takes a unique visual approach, with step-by-step instructions and pro tips that will teach you how to use your iPhone 14 Pro Max like a pro. This guide explains both complex and basic features, tips, and tricks, and how to effectively set up and use your iPhone 14 Pro Max. This book contains numerous illustrations that will help you follow along as you read through its pages. You can now stop asking your kids to show you how to use your iPhone. To purchase this book, scroll up and click the BUY NOW button. Translator: Johnn Bryan PUBLISHER: TEKTIME<br>Nook Tablet Survival Guide

Feb 10 2021 The Nook Tablet Survival Guide is a handy reference tool for discovering the secrets of the Nook Tablet. This book organizes the wealth of knowledge about the Nook Tablet into one place. The organization within this book is unlike any other, and it allows you to instantly find the information you seek. Looking for tips on changing the font size or highlighting passages? Navigate to the?Reading eBooks? chapter. Need more advanced tips, such as capturing screenshots or accessing the SD card? Peruse the Tips, Tricks, and Customization chapter. You will also learn how to download FREE eBooks, sen.

Apple Watch Series 6 User Guide Nov 21 2021 A complete illustrated guide for beginners and seniors with tips and tricks to master how to use the new apple watch series 6. This book contains everything you need to know to become an apple watch expert so that you can use your Apple watch series 6 to the maximum potential. Apple Watch cycle offers Menstrual Cycle Tracking, High Or Low Heart Rate, blood oxygen monitoring etc. In this book I will be teaching you the basics of how to use the Apple watch and explain how you run apps, complications and setup your Apple watch doc. Below you will find: How To Pair Your Apple Watch To Your Iphone Install Available Applications The Basic Of The Apple Watch Some Of The Different Components Of The Apple Watch Features And Settings Customize Watch Faces How To Change Your Apple Watch Face How To Customize Your Apple Watch Face Styles And Colors How To Add Apple Watch Complications Via Your Apple Watch How To Change Your Apple Watch Face To Time-Lapse How To Use A Picture As Your Apple Watch Face How To Create Your Own/New Watch Face How To Remove A Watch Face From Apple Watch How To Delete An Apple Watch Face How To Set Notifications On Your Apple Watch How To Set The Glances Alarms, Timers And World Clock Message On The Apple Watch How To Check And Send Email Calendar And Reminder Health And Fitness Track Tracking Your Period Using Cycle Tracker Blood Oxygen App On Apple Watch Series 6 Passbook And Apple Pay Some To Use Some Basic Applications How To Download Application On Your Apple Watch How To Installed Application In Glances How To Delete Third Party Application On Your Apple Watch How To Add Friends On Your Apple Watch How To Use The Handoff Feature How To Use Siri On Your Apple Watch Secret Apple Watch Features Tips And Tricks About Secret Apple Watch Features: How To Use The Button Combos How To Use The Multitouch Apple Watch Tips And Tricks You Should Know How To Back Up Your Apple Watch And Many More To Learn

Galaxy Nexus Survival Guide: Step-by-Step User Guide for Galaxy Nexus: Getting Started, Downloading FREE eBooks, Using<br>eMail, Photos and Videos, and Surfing the Web \_\_\_\_\_\_\_\_ Mar 02 2020 The Galaxy Nexus is a flagship phone \_ Mar 02 2020 The Galaxy Nexus is a flagship phone, being the first to run Android Ice Cream Sandwich. As a result, the Galaxy Nexus is packed full of new features never before seen on any Android phone, such as virtual buttons, faster application management, new Web browser with 16 available tabs, and even the ability to unlock your phone using your face. This guide will introduce you to these new features and show you how to use them. This book gives task-based instructions without using any technical jargon. Learning which buttons perform which functions is useless unless you know how it will help you in your everyday use of the Galaxy Nexus. Therefore, this guide will teach you how to perform the most common tasks. Instead of presenting arbitrary instructions in lengthy paragraphs, this book gives unambiguous, simple step-by-step procedures. Additionally, detailed screenshots help you to confirm that you are on the right track. This Survival Guide also goes above and beyond to explain secret Tips and Tricks to help you accomplish your day-to-day tasks much faster. If you get stuck, just refer to the Troubleshooting

section to figure out and solve the problem.

iOS 8 Survival Guide: Step-by-Step User Guide for iOS 8 on the iPhone, iPad, and iPod Touch: New Features, Getting Started, Tips and Tricks May 28 2022<br>MacBook Pro 2021 with M1 Max Chip User Guide

Aug 07 2020 Do you want to learn to navigate your new MacBook Pro 2021? Would you want to learn about every exciting new feature on the new MacBook Pro with hacks, tips and tricks? Then this User Guide Book is perfect for you. The MacBook Pro models are unarguably one of the best computers in the market today, with a great deal of exceptional capabilities and first-class features. This book encompasses all you need to know about the MacBook Pro 2021 with M1 Max chip, its accessories, and more. This book goes beyond the technical know-how of your computer to guide you through new MacBook Pro and the MacOS 12 Monterrey operating system. In this guide, you will: Learn about the fine features of the MacBook Pro 2021. Discover how to use your new MacBook Pro to its fullest potential. Learn how to set up your new MacBook Pro. Find out everything you need to know about backing up your MacBook Pro with Time Machine. Learn how to manage physical disks; creating and managing partitions on your MacBook Pro. Discover all you need to know about how to make and receive calls, and send and receive messages on the new MacBook Pro. And so much more. This book is your go-to guide for a comprehensive overview of how to use the new MacBook Pro. Order Your Copy now and Start Navigating Through Your MacBook Pro Like a Pro.

*Access Free Aiwa Headphone User Guide Free Download Pdf Access Free* [oldredlist.iucnredlist.org](https://oldredlist.iucnredlist.org) *on December 3, 2022 Free*

*Download Pdf*